## **PRIMITIVES ET INTÉGRALES**

*Ce chapitre énumère les principales propriétés des primitives et des intégrales, et décrit certaines de leurs méthodes de calculs. La construction de l'intégrale d'une application continue sur un segment, son interprétation <sup>g</sup>éométrique et l'existence des primitives des applications continues font par ailleurs l'objet d'un chapitre d'analyse.*

 *Les fonctions réelles étudiées dans ce chapitre sont, sauf exception,* $d\acute{e}f\!in\!\!\vec{e}\,$  es et continues sur un intervalle  $I$  ni vide ni réduit à un point,  $(a, b, c) \in I^3$ ,  $\lambda \in \mathbb{R}$  et  $n \in \mathbb{N}$ . En outre la notation  $[a, b]$  suppose  $a < b$ .

## **Définitions des primitives et des intégrales**

### **Définition des primitives**

• Une primitive d'une application *f* sur un intervalle *<sup>I</sup>* est une application *F* dérivable telle que  $F' = f$ ; elle est aussi notée  $\int f$  ou  $\int f(t) dt$ .

 Lorsque l'application *<sup>F</sup>* est une primitive de *<sup>f</sup>* sur l'intervalle *<sup>I</sup>*, toutes les primitives se déduisent les unes des autres par une constanteadditive. L'ensemble de ces primitives est  $\{F + \lambda / \lambda \in \mathbb{R}\}.$ 

 $\Diamond$  Toute primitive  $\widetilde{F}$  de  $f$  vérifie cette égalité, la dérivée est nulle sur l'intervalle *<sup>I</sup>* et cette différence est donc une constante. Ainsi l'ensemble  $P$  des primitives de  $f$  vérifie cette inclusion :

$$
\widetilde{F} \in \mathcal{P} \qquad t \in I \qquad (\widetilde{F} - F)'(t) = \widetilde{F}'(t) - F'(t) = f(t) - f(t) = 0
$$
\n
$$
(\exists \lambda \in \mathbb{R} \quad \forall \, t \in I \quad (\widetilde{F} - F)(t) = \lambda) \qquad \widetilde{F} = F + \lambda
$$
\n
$$
\mathcal{P} \subset \{F + \lambda / \lambda \in \mathbb{R}\}
$$

Les règles usuelles de dérivation démontrent l'inclusion réciproque :

$$
(F + \lambda)'(t) = f(t) + 0 = f(t) \qquad (F + \lambda)' = f
$$

$$
\{F + \lambda / \lambda \in \mathbb{R}\} \subset \mathcal{P}
$$

 $\star$  Ce chapitre admet que toute application continue sur un intervalle possède une primitive.

### **Définition des intégrales par les primitives**

• L'intégrale de *<sup>a</sup>* <sup>à</sup> *<sup>b</sup>* d'une application *f* de primitive *<sup>F</sup>* est définie par la différence *<sup>F</sup>*(*b*) <sup>−</sup> *<sup>F</sup>*(*a*), est indépendante de la primitive *<sup>F</sup>* de *<sup>f</sup>* choisie, et est aussi notée à l'aide du symbole $\int$  :

$$
F(b) - F(a) = \int_a^b f(t) dt = \int_a^b f
$$

$$
\left(\int_a^x f(t) dt\right)' = (F(x) - F(a))' = f(x)
$$

∗ La variable, souvent *<sup>t</sup>* ou *<sup>x</sup>*, associée <sup>à</sup> la primitive est appelée variable muette et <sup>n</sup>'intervient pas sur la valeur de l'intégrale, comme lesindices dans les produits ou les sommes discrètes :  $\int f(t) dt = \int f(x) dx$ .

 $\Diamond$  La cohérence de cette définition est vérifiée en justifiant que la valeur de l'intégrale est indépendante du choix de la primitive de *f*.

Si les applications  $F$  et  $\tilde{F}$  sont des primitives de  $f$ , le théorème précédent justifie l'existence d'une constante  $\lambda$  vérifiant  $\widetilde{F} = F + \lambda$ :

$$
\widetilde{F}(b) - \widetilde{F}(a) = (F + \lambda)(b) - (F + \lambda)(a) = F(b) - F(a) = \int_{a}^{b} f(t) dt
$$

∗ La notation de l'intégrale  $\int_a^b f(t) dt$  suppose que l'application *f* est définie sur le segment [*a, <sup>b</sup>*].

#### **Autre présentation de l'intégrale**

★ Une autre définition de l'intégrale  $\int_a^b f(x) dx$  correspond à la mesure algébrique de la surface — ou aire — délimitée par le graphe de *f*, les droites verticales d'abscisse *<sup>a</sup>* et *<sup>b</sup>* et l'axe horizontal, d'équations  $y = f(x), x = a, x = b$  et  $y = 0.$ 

∗ Ce principe est <sup>à</sup> la base de la construction des intégrales, justifie l'existence des primitives des applications continues et relie les notionsd'intégrales et de primitives.

♦ Ces remarques font l'objet du chapitre d'analyse de *construction de l'intégrale sur un segment*.

∗ Réciproquement une primitive de *f* peut donc être définie <sup>à</sup> partir d'une intégrale de l'application  $f$  continue sur  $[a, b]$ :

2

$$
\varphi(x) = \int_a^x f(t) dt = F(x) - F(a)
$$
  $\varphi'(x) = f(x) - 0 = f(x)$ 

L'existence d'une primitive *F* de *f* est due à la continuité de *f*. Les primitives  $F$  et  $\varphi = F - F(a)$  diffèrent de la constante  $-F(a)$ .

### **Intégrales et dérivées**

∗ Si l'application*f* <sup>∈</sup> <sup>C</sup> 1 (*I,*<sup>R</sup>) — <sup>c</sup>'est-à-dire est une application dérivable de dérivée continue sur  $I$  — alors, la définition des primitives justifie que*f* est une primitive de *f*′ :

$$
\int_a^b f'(t) dt = f(b) - f(a)
$$

 D'une certaine manière le calcul de primitive est la transformationinverse de celle des dérivées.

∗ La notation  $\int f'(x) dx = f(x)$  est abusive même si elle est employée. De façon <sup>p</sup>lus précise, toutes les primitives de l'application*f*′ sont dela forme  $\int f'(x) dx = f(x) + \lambda$  sur l'intervalle *I*.

∗ Les dérivées des applications *x* et  $x^2$  sont  $x' = 1$  et  $(x^2)' = 2x$ , ainsi :

$$
\int 1 dx = x \qquad \int_a^b 1 dt = \int_a^b 1 dx = b - a
$$

$$
\int x dx = \frac{x^2}{2} \qquad \int t dx = xt \quad \text{car la variable d'integration est } x
$$

⊲ Déterminer les dérivées de l'application *G* lorsque les applications  $\varphi$  et  $\psi$  sont dérivables à valeurs dans  $I$  :

$$
F(x) = \int f(x) dx \qquad G(x) = \int_{\varphi(x)}^{\psi(x)} f(t) dt = F(\psi(x)) - F(\varphi(x))
$$

⊲*>* L'application *G* est une application composée, d'où cette dérivée :

$$
F'(x) = f(x)
$$
  $G'(x) = f(\psi(x)) \psi'(x) - f(\varphi(x)) \varphi'(x)$ 

∗ Ces calculs d'intégrales et de primitives se limitent aux fonctions définies sur des intervalles, par exemple−<sup>1</sup>*/x* est une primitive de 1/x<sup>2</sup> sur les deux intervalles  $\mathbb{R}^*$  = ]−∞*,* 0[ et  $\mathbb{R}^*_+$  = ]0*,* +∞[

La notion de primitive sur  $\mathbb{R}^*$  qui n'est pas un intervalle n'est pas définie.

L'intégrale  $\int_{-1}^{1} 1/t^2 dt$  n'est pas définie.

### **Intégration en certains points de discontinuité**

◦ Si l'application*f* <sup>a</sup> un nombre fini de discontinuités, et si la re striction à chaque sous-intervalle ouvert sur lequel *f* est continue se prolonge par continuité aux deux extrémités de ces sous-intervalles, alors l'application*f* est appelée continue par morceaux.

◦ L'intégrale d'une application continue par morceaux sur un segment est la somme des intégrales des fonctions continues prolongées sur chaque sous-segment ; la valeur de la fonction aux points de discontinuité <sup>n</sup>'intervient pas dans le calcul de l'intégrale.

⊲ Intégration sur [ <sup>−</sup>1*,* 2] et [*a, <sup>b</sup>*] de l'application sgn discontinue en <sup>0</sup> :

$$
sgn x = \begin{cases} -1 & \text{si } x < 0\\ 0 & \text{si } x = 0\\ 1 & \text{si } x > 0 \end{cases}
$$

<sup>⇒</sup> La restriction à  $\mathbb{R}^*$  de l'application sgn se prolonge par continuité sur  $\mathbb{R}_+$  par l'application constante 1, et la restriction à  $\mathbb{R}_-^*$  se prolonge par continuité sur ℝ− par l'application constante −1 :

$$
\int_{-2}^{1} \operatorname{sgn} t \, \mathrm{d} t = \int_{-2}^{0} -1 \, \mathrm{d} t + \int_{0}^{1} 1 \, \mathrm{d} t = -1
$$

⊲*>* Dans le cas général quatre cas sont <sup>à</sup> prévoir en fonction des signes :

$$
a > 0 \quad b > 0 \qquad \int_{a}^{b} \operatorname{sgn} t \, \mathrm{d} t = \int_{a}^{b} 1 \, \mathrm{d} t = b - a
$$
  

$$
a < 0 \quad b > 0 \qquad \int_{a}^{b} \operatorname{sgn} t \, \mathrm{d} t = \int_{a}^{0} \operatorname{sgn} t \, \mathrm{d} t + \int_{0}^{b} \operatorname{sgn} t \, \mathrm{d} t
$$

$$
= \int_{a}^{0} (-1) \, \mathrm{d} t + \int_{0}^{b} 1 \, \mathrm{d} t = a + b
$$

$$
a < 0 \quad b < 0 \qquad \int_{a}^{b} \operatorname{sgn} t \, \mathrm{d} t = \int_{a}^{b} (-1) \, \mathrm{d} t = a - b
$$

$$
a > 0 \quad b < 0 \qquad \int_{a}^{b} \operatorname{sgn} t \, \mathrm{d} t = \int_{a}^{0} 1 \, \mathrm{d} t + \int_{0}^{b} (-1) \, \mathrm{d} t = -a - b
$$
  
Dans les quatre cas :  $\int_{a}^{b} \operatorname{sgn} t \, \mathrm{d} t = |b| - |a|$ 

L'intégrale ne dépend pas de la valeur sgn 0.

∗ L'intégrale de la fonction sgn fait intervenir la valeur absolue. La

4

valeur absolue <sup>n</sup>'est pas dérivable en 0 et <sup>n</sup>'est pas une primitive del'application sgn sur  $\mathbb{R}$  : L'application sgn est intégrable sur tout segment et <sup>n</sup>'a pas de primitive.

## **Cas des applications complexes**

◦ La primitive d'une application*h* de *I* dans C est définie par intégration de ses parties réelles et imaginaires :

$$
\int h(t) dt = \int (\text{re } h)(t) dt + i \int (\text{im } h)(t) dt
$$

∗ Les propriétés des dérivées et des primitives des applications <sup>à</sup> valeurs réelles <sup>s</sup>'adaptent aux applications à valeurs complexes. Elles permettent généralement de calculer directement de telles intégrales sans effectuer de décomposition en partie réelle et partie imaginaire.

# **Propriétés élémentaires des intégrales**

 $\star$  L'intégrale est linéaire, additive et positive.

∗ Les démonstrations suivantes sont faites par des primitives pour des applications continues.

L'extension de ces trois propriétés de base aux applications continues par morceaux <sup>s</sup>'effectue par la relation de Chasles — présentée à propos de l'additivité — appliquée à chaque sous-intervalle où les restrictions de ces applications sont continues.

## **Linéarité de l'intégrale**

Ces égalités traduisent la linéarité de l'intégrale :

$$
\int_{a}^{b} f(t) + g(t) dt = \int_{a}^{b} f(t) dt + \int_{a}^{b} g(t) dt
$$

$$
\int_{a}^{b} \lambda f(t) dt = \lambda \int_{a}^{b} f(t) dt
$$

 $\Diamond$  Pour des applications continues, les propriétés précédentes découlent directement de l'existence des primitives*F* et *G* de *f* et de *<sup>g</sup>*, et despropriétés des applications dérivables. Les applications  $F + G$  et  $\lambda F$ sont des primitives de  $f + g$  et  $\lambda f$ :

$$
(F+G)' = F' + G' = f + g \qquad (\lambda F)' = \lambda F' = \lambda f
$$
  

$$
\int_a^b f(t) + g(t) dt = (F+G)(b) - (F+G)(a)
$$
  

$$
= F(b) - F(a) + G(b) - G(a) = \int_a^b f(x) dx + \int_a^b g(x) dx
$$
  

$$
\int_a^b \lambda f(t) dt = (\lambda F)(b) - (\lambda F)(a) = \lambda (F(b) - F(a)) = \lambda \int_a^b f(t) dt
$$

## **Additivité de l'intégrale ou relation de Chasles**

 La relation de Chasles énonce la propriété d'additivité de l'intégrale, les dernières égalités en sont deux conséquences :

$$
\int_{a}^{b} f(x) dx + \int_{b}^{c} f(x) dx = \int_{a}^{c} f(x) dx
$$

$$
\int_{a}^{a} f(x) dx = 0 \qquad \int_{b}^{a} f(x) dx = - \int_{a}^{b} f(x) dx
$$

 $\diamond$  Les preuves associées à la relation de Chasles sont immédiates :

$$
\int_{a}^{b} f(t) dt + \int_{b}^{c} f(t) dt = F(b) - F(a) + F(c) - F(b)
$$

$$
= F(c) - F(a) = \int_{a}^{c} f(t) dt
$$

$$
\int_{a}^{a} f(t) dt = F(a) - F(a) = 0
$$

$$
\int_{a}^{b} f(t) dt = F(b) - F(a) = -(F(a) - F(b)) = -\int_{b}^{a} f(t) dt
$$

## **Positivité de l'intégrale**

 La propriété suivante est connue sous le nom de positivité de l'intégrale sur un intervalle non vide [*a, <sup>b</sup>*] :

$$
(\forall t \in [a, b] \ f(t) \ge 0) \Longrightarrow \int_a^b f(t) dt \ge 0
$$

 $\Diamond$  Si l'application  $f = F'$  est positive sur l'intervalle [*a, b*] alors l'ap-<sup>p</sup>lication primitive*F* croissante :

$$
F(b) \ge F(a) \qquad \int_a^b f(t) dt = F(b) - F(a) \ge 0 \qquad \text{dès que } a \le b
$$

6

Ces propriétés en sont les conséquences directes :

$$
(\forall t \in [a, b] \ f(t) \le g(t)) \Longrightarrow \int_a^b f(t) dt \le \int_a^b g(t) dt
$$

$$
\left| \int_a^b f(t) dt \right| \le \int_a^b |f(t)| dt
$$

$$
(\forall t \in [a, b] \ m \le f(t) \le M) \Longrightarrow m(b - a) \le \int_a^b f(t) dt \le M(b - a)
$$

♦ Les propriétés de linéarité et de positivité appliquées <sup>à</sup>*g*−*f* démontrent la première implication :

$$
0 \le g(t) - f(t) \qquad 0 \le \int_a^b g(t) - f(t) dt = \int_a^b g(t) dt - \int_a^b f(t) dt
$$

$$
\int_a^b f(t) dt \le \int_a^b g(t) dt
$$

 $\Diamond$  La seconde inégalité applique l'inégalité précédente à l'encadrement des valeurs absolues :

$$
-|f(t)| \le f(t) \le |f(t)| \qquad -\int_a^b |f(t)| \, \mathrm{d}t \le \int_a^b f(t) \, \mathrm{d}t \le \int_a^b |f(t)| \, \mathrm{d}t
$$
\n
$$
\left| \int_a^b f(t) \, \mathrm{d}t \right| \le \int_a^b |f(t)| \, \mathrm{d}t \qquad \text{sur le principe} \ -u \le v \le u \iff |v| \le u
$$

 $\Diamond$  L'application  $f$  est encadrée par les deux applications constantes de valeurs*m<sup>M</sup>*, ainsi la première inégalité appliquée à l'encadrementvaleurs *m* et *M*, ainsi la première inégalité appliquée à l'encadres  $m \le f(t) \le M$  termine la démonstration par  $\int_a^b m dt = m(b - a)$ .

 ∗ Le dernier encadrement est souvent associé au fait que toute application continue sur un segment est bornée :

$$
m = \inf_{t \in [a, b]} f(t) = \inf \{ f(t) / t \in [a, b] \} \in \mathbb{R}
$$

$$
m \le M = \sup_{t \in [a, b]} f(t) \in \mathbb{R} = \sup \{ f(t) / t \in [a, b] \} \in \mathbb{R}
$$

### **Intégrales des applications à valeurs complexes**

 $\Box$  L'intégrale d'une application  $h : [a, b] \rightarrow \mathbb{C}$  à valeurs complexes vérifie ces mêmes propriétés de linéarité, d'additivité et de positivité. Le module  $|h(t)|$  des applications à valeurs complexes remplace la valeur absolue  $|f(t)|$  des applications réelles :

$$
\left| \int_a^b h(t) \, \mathrm{d}t \right| \le \int_a^b |h(t)| \, \mathrm{d}t
$$

 $\Diamond$  Les preuves de la linéarité et de l'additivité de ces intégrales proviennent des mêmes propriétés sur les applications réelles appliquées aux parties réelles et imaginaires. La preuve des inégalités sur le moduleest <sup>p</sup>lus complexe.

## **Transformations d'intégrales**

## **Intégration par parties**

 L'intégration par parties correpond <sup>à</sup> cette égalité valable pour toutes les applications  $f$  et  $g$  de classe  $C^1$  sur  $[a, b]$ :

$$
\int_{a}^{b} f(t) g'(t) dt = [f(t) g(t)]_{a}^{b} - \int_{a}^{b} f'(t) g(t) dt
$$
  
avec 
$$
[f(t) g(t)]_{a}^{b} = f(b) g(b) - f(a) g(a)
$$

 $\Diamond$  La preuve repose sur la dérivée d'un produit d'applications. La dérivée de cette fonction auxiliaire  $\psi$  est nulle sur l'intervalle  $[a, b]$ :

$$
\psi(x) = \int_{a}^{x} f(t) g'(t) dt + \int_{a}^{x} f'(t) g(t) dt - f(x) g(x)
$$
  

$$
\psi'(x) = f(x) g'(x) + f'(x) g(x) - (f(x) g(x))' = 0
$$
  

$$
\psi(a) = -f(a) g(a) = \psi(b) \qquad \text{car } \psi \text{ est constante sur } [a, b].
$$

∗ L'intégration par partie des primitives est souvent notée ainsi :

$$
\int f(x) g'(x) dx = f(x) g(x) - \int f'(x) g(x) dx
$$

⊲ Une intégration par parties permet de calculer cette primitive :

$$
\int \frac{\ln x}{x^2} \, \mathrm{d}x
$$

⊲*>* L'intégration par partie qu<sup>i</sup> dérive l'application ln détermine cette primitive définie sur  $\mathbb{R}^*_+$ :

$$
f(x) = \ln x \qquad f'(x) = \frac{1}{x} \qquad g'(x) = \frac{1}{x^2} \qquad g(x) = -\frac{1}{x}
$$

$$
\int \frac{\ln x}{x^2} dx = -\frac{\ln x}{x} - \int \frac{-1}{x^2} dx = -\frac{\ln x}{x} - \frac{1}{x} = -\frac{\ln x + 1}{x}
$$

#### **Changement de variables**

■ Lorsque l'application  $\varphi$  est de classe  $\mathcal{C}^1$  de [*a*, *b*] dans l'intervalle *J*  et que l'application*f* est continue sur *J*, le théorème de changementde variable dans l'intégrale énonce cette égalité :

$$
\int_a^b (f \circ \varphi)(x) \, \varphi'(x) \, dx = \int_{\varphi(a)}^{\varphi(b)} f(y) \, dy
$$

 $\Diamond$  La preuve repose sur la dérivée d'une application composée. La dérivée de cette fonction auxiliaire  $\psi$  est nulle sur l'intervalle  $[a, b]$  :

$$
\psi(x) = \int_a^x (f \circ \varphi)(t) \varphi'(t) dt - \int_{\varphi(a)}^{\varphi(x)} f(t) dt
$$

$$
\psi'(x) = (f \circ \varphi)(x) \varphi'(x) - f(\varphi(x)) \varphi'(x) = 0 \qquad \psi(a) = 0 = \psi(b)
$$

∗ L'exemple suivant illustre d'abord l'application directe de la formule de changement de variable puis la notation la <sup>p</sup>lus souvent employée :

$$
\int_0^2 2xe^{-x^2} dx = \int_0^2 e^{-\varphi(x)} \varphi'(x) dx = \int_0^4 e^{-y} dy = 1 - e^{-4}
$$

première possibilité :  $f(t) = e^{-t}$   $\varphi(x) = x^2$   $\varphi'(x) = 2x$ premiere possibilité :  $f(t) = e^x$   $\varphi(x) = x^2$   $\varphi'(x) = 2$ <br>
deuxième possibilité :  $y = x^2$   $y'(x) = \frac{dy(x)}{dx} = 2x$   $dy =$  $y'(x) = \frac{dy(x)}{dx} = 2x$   $dy = 2x dx$ 

★ Tout changement de variables doit simultanément changer les trois éléments caractérisant l'intégrale : le terme à intégrer, les bornes del'intégrale et l'élément différentiel « d ».

Les deux rédactions possibles appliquent ce principe même si lesprésentations sont différentes.

∗ L'exemple ci-dessous illustre la rédaction habituelle des changements de variables des primitives. Les bornes sont omises, mais le résultat final doit dépendre de la variable initiale.

⊲ Un changement de variable simplifie la primitive suivante :

$$
\int \frac{1}{\sqrt{x}(1+x)} \mathrm{d}x
$$

 $\Rightarrow$  Le changement de variable  $t = \sqrt{x}$  remplace la racine par *x* et transforme  $1 + x$  en  $1 + t^2$ :

$$
t = \sqrt{x}
$$
  $dt = \frac{1}{2\sqrt{x}} dx$   $dx = 2t dt$ 

$$
\int \frac{1}{\sqrt{x}(1+x)} dx = \int \frac{1}{t(1+t^2)} \times 2t dt = \int \frac{2t}{t(1+t^2)} dt
$$

$$
= \int \frac{2}{1+t^2} dt = 2 \arctan t = 2 \arctan \sqrt{x}
$$

## **Méthodes de calcul**

## **Primitives usuelles**

**Les primitives des polynômes à coefficients**  $(a_k)_{k=0}^n$  **sont connues :** 

$$
\int \left( \sum_{k=0}^{n} a_k x^k \right) dx = \sum_{k=0}^{n} a_k \left( \int x^k dx \right) = \sum_{k=0}^{n} \frac{a_k}{k+1} x^{k+1}
$$

∗ Une définition possible de la fonction ln est cette intégrale sur  $\mathbb{R}^*_+$ :

$$
\int_1^x \frac{1}{t} \, \mathrm{d}t = \ln x \qquad \text{sur } \mathbb{R}_+^*
$$

■ Une primitive de  $1/x$  est  $\ln |x|$  sur  $\mathbb{R}^*_+$  et  $\mathbb{R}^*_-$  :

$$
\int \frac{1}{x} dx = \ln|x| \quad \text{sur } \mathbb{R}^*_- \text{ et } \mathbb{R}^*_+
$$

 $\Diamond$  L'application composée  $x \mapsto \ln(-x)$  est définie et dérivable sur ℝ<sup>∗</sup><sub>⊥</sub> :

$$
\ln(-x)' = \frac{1}{-x} \times (-1) = \frac{1}{x} \quad \text{sur } \mathbb{R}^*_{-}
$$
\n
$$
\ln|x'| = \frac{1}{x} \quad \text{sur } \mathbb{R}^*_{+}
$$
\n
$$
\ln|x'| = \frac{1}{x} \quad \text{sur } \mathbb{R}^*_{+} \text{ et } \mathbb{R}^*_{+}
$$

 Les primitives des fractions rationnelles réelles de première espèce dépendent de leur ordre, elles sont définies sur tout intervalle ne contenant pas leur pôle :

$$
\int \frac{1}{x-r} dx = \ln|x-r|
$$
  

$$
\int \frac{1}{(x-r)^n} dx = \frac{-1}{(n-1)(x-r)^{n-1}} \quad \text{si } n \ge 2
$$

Les primitives de ces fractions rationnelles sont définies pour *n*≥ <sup>2</sup> :

$$
\int \frac{1}{x^2 + 1} dx = \arctan x \qquad \int \frac{x}{x^2 + 1} dx = \frac{\ln(x^2 + 1)}{2}
$$

$$
\int \frac{x}{x^2 - 1} dx = \frac{\ln|x^2 - 1|}{2} \qquad \int \frac{x}{(x^2 \pm 1)^n} dx = \frac{-1}{2(n - 1)(x^2 \pm 1)^{n - 1}}
$$

$$
\int \frac{1}{1 - x^2} dx = \int \frac{1/2}{1 + x} + \frac{1/2}{1 - x} dx = \frac{\ln|1 + x| - \ln|1 - x|}{2}
$$

$$
= \frac{1}{2} \ln \left| \frac{1 + x}{1 - x} \right| \text{sur } ]-\infty, -1[, ]-1, 1[ \text{ et } ]1, +\infty[
$$

 Les primitives suivantes se calculent par récurrence <sup>à</sup> l'aide de cette intégration par parties qui exprime  $I_{n+1}$  en fonction de  $I_n$  lorsque  $n \geq 1$  :

$$
I_n = \int \frac{1}{(x^2 + 1)^n} dx
$$
  
\n
$$
I_1 = \arctan x
$$
  
\n
$$
I_n = \int \frac{1}{(x^2 + 1)^n} dx = \int \frac{x^2 + 1}{(x^2 + 1)^{n+1}} dx
$$
  
\n
$$
= \int \frac{x}{(x^2 + 1)^{n+1}} x dx + \int \frac{1}{(x^2 + 1)^{n+1}} dx
$$
  
\n
$$
= \frac{-x}{2n(x^2 + 1)^n} + \int \frac{1}{2n(x^2 + 1)^n} dx + I_{n+1}
$$
  
\n
$$
= \frac{-x}{2n(x^2 + 1)^n} + \frac{I_n}{2n} + I_{n+1}
$$
  
\n
$$
I_{n+1} = \frac{x}{2n(x^2 + 1)^n} + \frac{2n - 1}{2n}I_n
$$

 $\star$  La méthode consiste donc à exprimer  $I_n$  en fonction de  $I_{n+1}$ , et appliquer ainsi l'intégration par partie :

$$
\frac{1}{(x^2+1)^n} = \frac{x^2+1}{(x^2+1)^{n+1}} \qquad \frac{x^2}{(x^2+1)^{n+1}} = x \times \frac{x}{(x^2+1)^{n+1}}
$$

$$
\frac{x}{(x^2+1)^{n+1}} = \frac{-1}{2n} \left(\frac{1}{(x^2+1)^n}\right)'
$$

#### **Primitives des fractions rationnelles**

∗ Les calculs des primitives des fractions rationnelles exploitent les décompositions en éléments simples présentées dans le chapitre d'algèbre sur les fractions rationnelles. Ces transformations généralise celle précédemment utilisée qu<sup>i</sup> transforme un produit au dénominateur enune somme de fractions <sup>p</sup>lus simples :

$$
\frac{1}{x^2 - 1} = \frac{1}{(x - 1)(x + 1)} = \frac{(x + 1)/2 - (x - 1)/2}{(x - 1)(x + 1)} = \frac{1/2}{x - 1} - \frac{1/2}{x + 1}
$$

#### **Primitives contenant la fonction exponentielle**

**■** Lorsque  $a \neq 0$ , le changement de variable  $y = e^{ax}$  simplifie le calcul des primitives des fractions rationnelles en *<sup>e</sup>ax* .

∗ Cet exemple illustre la méthode :

$$
\int \frac{1}{1+e^x} dx = \int \frac{1}{1+y} \frac{dy}{y} \qquad y = e^x \qquad dy = e^x dx \qquad dx = \frac{dy}{y}
$$

$$
= \int \frac{1}{y} - \frac{1}{1+y} dy = \ln|y| - \ln|1+y| = x - \ln(1+e^x)
$$

 L'application*ϕ* du changement de variable et l'application intégrée *f*sont celles-ci :

$$
f(y) = \frac{1}{y(y+1)} = \frac{(y+1) - y}{y(y+1)} = \frac{1}{y} - \frac{1}{y+1} \qquad \varphi(x) = e^x
$$

$$
\int (f \circ \varphi)(x) \varphi'(x) dx = \int \frac{1}{e^x (e^x + 1)} e^x dx = \int \frac{1}{1 + e^x} dx
$$

$$
= \int f(y) dy = \ln|y| - \ln|1 + y|
$$

$$
= \ln(e^x) - \ln(1 + e^x) = x - \ln(1 + e^x)
$$

⊲ Des transformations algébriques peuvent intervenir avant d'appliquer cette méthode :

$$
\int \frac{e^{2x}}{e^x - 1} dx \qquad \int \frac{e^{x/2}}{1 - e^{x/3}} dx \qquad \int \frac{e^{3x}}{1 - e^{2x}} dx
$$

 $\infty$  Le changement de variable  $y = e^x$  dans la première intégrale aboutit à une fraction rationnelle en *y* car  $e^{2x} = (e^x)^2 = y^2$ , et  $dy = e^x dx$ :

$$
\int \frac{e^{2x}}{e^x - 1} dx = \int \frac{(e^x)^2}{e^x - 1} dx = \int \frac{y^2}{y - 1} dy = \int \frac{y}{y - 1} dy
$$

$$
= \int \frac{y - 1 + 1}{y - 1} dy = \int 1 + \frac{1}{y - 1} dy = y + \ln|y - 1| = e^x + \ln|e^x - 1|
$$

⊲*>* La méthode est la même pour la seconde primitive, <sup>à</sup> partir du changement de variable  $y = e^{x/6}$ ,  $y^2 = e^{x/3}$ ,  $y^3 = e^{x/2}$  et

$$
dy = e^{x/6} dx/6 :
$$
  
\n
$$
\int \frac{e^{x/2}}{1 - e^{x/3}} dx = \int \frac{y^3}{1 - y^2} \frac{6 dy}{y} = 6 \int \frac{y^2}{1 - y^2} dy
$$
  
\n
$$
= 6 \int \frac{y^2 - 1 + 1}{1 - y^2} dy = 6 \int -1 - \frac{1}{y^2 - 1} dy
$$
  
\n
$$
= -6y - 3 \int \frac{1}{y - 1} - \frac{1}{y + 1} dy = -6y - 3 \ln|y - 1| + 3 \ln|y + 1|
$$
  
\n
$$
= 3(\ln(e^{x/6} + 1) - \ln|e^{x/6} - 1| - 2e^{x/6})
$$

⊲*>* Un changement de variables ramène cette primitive <sup>à</sup> la précédente :

$$
\int \frac{e^{3x}}{1 - e^{2x}} dx = \frac{1}{6} \int \frac{e^{v/2}}{1 - e^{v/3}} dv \qquad \begin{array}{c} v = 6x \\ dv = 6 dx \end{array}
$$

∗ Cette méthode concerne les fractions dépendant uniquement d'exponentielle, et non les expressions avec par exemple des puissances et des exponentielles comme dans l'exemple suivant qu<sup>i</sup> peuvent se traiterpar des intégrations par parties :

$$
\triangleright \text{ Déterminer } \int x e^{-x} \mathrm{d}x \text{ et } \int x^2 e^{-x} \mathrm{d}x.
$$

⊲*>* La méthode repose sur une intégration par partie qu<sup>i</sup> diminue le degré de la puissance de*x* :

$$
\int xe^{-x} dx = \left[ -xe^{-x} \right] - \int -e^{-x} dx = -xe^{-x} + \int e^{-x} dx
$$
  
=  $-xe^{-x} - e^{-x} = -(x+1)e^{-x}$   

$$
\int x^2 e^{-x} dx = \left[ -x^2 e^{-x} \right] - 2 \int -xe^{-x} dx = -x^2 e^{-x} + 2 \int xe^{-x} dx
$$
  

$$
-(x^2 + 2x + 2) e^{-x}
$$

## **Primitives contenant des fonctions trigonométriques**

∗ Ces trois cas particuliers de primitives mettent en évidence unchangement de variable évident :

$$
\int f(\sin x) \cos x \, dx = \int f(y) \, dy \qquad \text{pour } y = \sin x \text{ et } dy = \cos x \, dx
$$

$$
\int f(\cos x) \sin x \, dx = -\int f(y) \, dy \qquad \text{pour } y = \cos x \text{ et } dy = -\sin x \, dx
$$

$$
\int f(\tan x) \frac{dx}{\cos^2 x} = \int f(y) \, dy \qquad \text{pour } y = \tan x \text{ et } dy = \frac{dx}{\cos^2 x}
$$

 $\Rightarrow$  Des transformations simples comme  $\sin(2x) = 2\sin x \cos x$  ou  $\cos^2 x = 1 - \sin^2 x$  peuvent faire apparaître un changement de variable évident :

$$
\int \cos^3 x \, dx \qquad \int \frac{\sin^3 x \, \sin(2x)}{2 + \sin x} \, dx
$$

⊲*>* Ces manipulations trigonométriques permette de supprimer les fonctions trigonométriques à l'aide d'un changement de variables :

$$
\int \cos^3 x \, dx = \int (1 - \sin^2 x) \cos x \, dx \qquad y = \sin x \qquad dy = \cos x \, dx
$$
  
= 
$$
\int (1 - y^2) \, dy = y - \frac{y^3}{3} = \sin x - \frac{\sin^3 x}{3}
$$
  

$$
\int \frac{\sin^3 x \sin(2x)}{2 + \sin x} \, dx = 2 \int \frac{\sin^4 x}{2 + \sin x} \cos x \, dx
$$
  
= 
$$
2 \int \frac{y^4}{y+2} \, dy \qquad y = \sin x \qquad dy = \cos x \, dx
$$
  
= 
$$
2 \int \frac{y^4 + 2y^3 - 2y^3 - 4y^2 + 4y^2 + 8y - 8y - 16 + 16}{y+2} \, dy
$$
  
= 
$$
2 \int y^3 - 2y^2 + 4y - 8 + \frac{16}{y+2} \, dy
$$
  
= 
$$
\frac{\sin^4 x}{2} - \frac{4}{3} \sin^3 x + 4 \sin^2 x - 16 \sin x + 32 \ln(\sin x + 2)
$$

⊲ Par ailleurs la linéarisation des polynômes trigonométriques aboutit simplement aux primitives recherchées :

$$
\int \cos^2 x \, dx \qquad \int \cos^4 x \, dx
$$

 $\gg$  La linéarisation de  $\cos^4 x$  applique deux fois celle de  $\cos^2 x$ :

$$
\int \cos^2 x \, dx = \int \frac{\cos(2x) + 1}{2} \, dx = \frac{\sin(2x)}{4} + \frac{x}{2}
$$

$$
\int \cos^4 x \, dx = \int \frac{(\cos(2x) + 1)^2}{4} \, dx = \int \frac{\frac{\cos(4x) + 1}{2} + 2\cos(2x) + 1}{4} \, dx
$$

$$
= \int \frac{\cos(4x) + 4\cos(2x) + 3}{8} \, dx = \frac{\sin(4x)}{32} + \frac{\sin(2x)}{4} + \frac{3x}{4}
$$

 Plus généralement la règle de Bioche suggère l'un de ces changements de variables dans  $\int g(x) dx$  en fonction des invariants de la fraction rationnelle*g* en sin*x* et cos *x* :

$$
g(-x) = -g(x)
$$
 par le changement de variable  $y = \cos x$   
\n $g(\pi - x) = -g(x)$  par le changement de variable  $y = \sin x$   
\n $g(x + \pi) = g(x)$  par le changement de variable  $y = \tan x$ 

Eles primitives  $\int g(x) dx$  ne pouvant être calculées par l'un de ces trois changements de variables peuvent l'être par le changement de variablesuivant qu<sup>i</sup> aboutit à des fractions rationnelles de degré élevé :

$$
t = \tan(x/2) \qquad dt = \frac{1+t^2}{2} dx \qquad dx = \frac{2}{1+t^2} dt
$$

$$
\sin x = \frac{2t}{1+t^2} \qquad \cos x = \frac{1-t^2}{1+t^2} \qquad \tan x = \frac{2t}{1-t^2}
$$

⊲ Déterminer les primitives suivantes :

$$
\int \frac{1}{3 + \cos x} dx \qquad \int \frac{1}{3 - \cos x} dx \qquad \int \frac{1}{2 + \cos x} dx
$$

⊲*>* Aucune des trois règles de Bioche ne convient, le changement de variable à appliquer correspond donc à  $t = \tan(x/2)$ :

$$
\int \frac{1}{3 + \cos x} dx = \int \frac{1}{3 + \frac{1 - t^2}{1 + t^2}} \frac{2 dt}{1 + t^2} = \int \frac{1 + t^2}{4 + t^2} \frac{2 dt}{1 + t^2} = \int \frac{2}{t^2 + 4} dt
$$

$$
= \arctan\left(\frac{t}{2}\right) = \arctan\left(\frac{\tan(x/2)}{2}\right)
$$

⊲*>* Un changement de variable transforme la deuxième primitive en la première :

$$
\int \frac{1}{3 - \cos x} dx = \int \frac{1}{3 + \cos y} dy = \arctan \left( \frac{\tan(y/2)}{2} \right) \qquad x = y + \pi
$$
  
= arctan  $\left( \frac{\tan(x/2 - \pi/2)}{2} \right) = -\arctan \left( \frac{1}{2 \tan(x/2)} \right)$   
= arctan  $\left( 2 \tan(x/2) \right) - \frac{\pi}{2}$  à partir de arctan  $u$  + arctan  $\left( \frac{1}{u} \right) = \frac{\pi}{2}$   
Une primitive étant définie à une constante additive près, le terme en  $-\pi/2$  peut être omis.

⊲*>* La méthode est la même pour la primitive suivante :

$$
\int \frac{1}{2 + \cos x} dx = \int \frac{1}{2 + \frac{1 - t^2}{1 + t^2}} \frac{2 dt}{1 + t^2} = \int \frac{1 + t^2}{3 + t^2} \frac{2 dt}{1 + t^2} = \int \frac{2}{t^2 + 3} dt
$$

$$
= \frac{2 \arctan(\frac{t}{\sqrt{3}})}{\sqrt{3}} = \frac{2 \arctan(\frac{\tan(x/2)}{\sqrt{3}})}{\sqrt{3}} = F(x)
$$

★ Un changement de variables dans une intégrale sur un segment peut aboutir à une limite de primitive en  $\pm\infty$ .

Une rédaction possible consiste dans ce cas à calculer d'abord uneprimitive avant justifier les passages à la limite pour obtenir l'intégrale.

⊲ Déterminer l'intégrale ci-dessous :

$$
\int_0^\pi \frac{1}{2 + \cos x} \, \mathrm{d}x
$$

⊲*>* Le changement de variable précédent *<sup>t</sup>* <sup>=</sup> tan(*x/*2) est valable sur [0*, <sup>π</sup>*[ et <sup>n</sup>'est pas licite en*x*=*<sup>π</sup>*. Cependant l'application intégrée estdéfinie et continue sur  $\mathbb{R}$ , et donc sur le segment  $[0, \pi]$ . Par ailleurs l'application*F* se prolonge par continuité <sup>à</sup> gauche en *<sup>π</sup>*. La valeur del'intégrale sur [0,  $\pi$ ] est donc la limite de l'application  $F$  prolongée par continuité :

$$
\int_0^{\pi} \frac{1}{2 + \cos x} dx = \lim_{\substack{a \to \pi \\ a < \pi}} \int_0^a \frac{1}{2 + \cos x} dx
$$
  
= 
$$
\lim_{\substack{a \to \pi \\ a < \pi}} \frac{2 \arctan(\frac{\tan(a/2)}{\sqrt{3}})}{\sqrt{3}} - \frac{2 \arctan(\frac{\tan(0/2)}{\sqrt{3}})}{\sqrt{3}} = \frac{\pi}{\sqrt{3}}
$$

La première limite est justifiée car l'intégrale sur  $[0, \pi]$  d'une application continue sur  $\mathbb R$  est dérivable en  $\pi$ , donc continue en  $\pi$ ; l'égalité intervenant dans la seconde limite provient du calcul de primitive précédent valable sur tout segment  $[0, a] \subset [0, \pi]$ .

∗ L'application*F* <sup>n</sup>'est pas une primitive sur les intervalles contenant *π* car *F* <sup>n</sup>'est pas continue en *π* ; ses limites <sup>à</sup> gauche et <sup>à</sup> droite sont ±*π/*√3.

Calculer directement l'intégrale sur  $[0, 2\pi]$  par  $F(2\pi) - F(0) = 0$  aboutit à un résultat grossièrement faux ; la fonction intégrée est continue à valeurs strictement positives, et donc son intégrale est strictement positive et ne peut pas être nulle.

⊲ Les intégrales suivantes découlent de la précédente :

$$
\int_{-\pi}^{0} \frac{dx}{2 + \cos x} \qquad \int_{\pi}^{2\pi} \frac{dx}{2 + \cos x} \qquad \int_{-\pi}^{\pi} \frac{dx}{2 + \cos x} \qquad \int_{0}^{2\pi} \frac{dx}{2 + \cos x}
$$

⊲*>* La parité et la périodicité de l'application intégrée justifient ces égalités par les changements de variables linéaires*x*=−*y* et  $x=z+2\pi$ :

$$
\int_{-\pi}^{0} \frac{1}{2 + \cos x} dx = \int_{\pi}^{0} \frac{-1}{2 + \cos(-y)} dy = \int_{0}^{\pi} \frac{1}{2 + \cos y} dy = \frac{\pi}{\sqrt{3}}
$$
  

$$
\int_{\pi}^{2\pi} \frac{1}{2 + \cos x} dx = \int_{-\pi}^{0} \frac{1}{2 + \cos(z + 2\pi)} dz = \int_{-\pi}^{0} \frac{1}{2 + \cos z} dz = \frac{\pi}{\sqrt{3}}
$$
  

$$
\int_{-\pi}^{\pi} \frac{1}{2 + \cos x} dx = \int_{-\pi}^{0} \frac{1}{2 + \cos x} dx + \int_{0}^{\pi} \frac{1}{2 + \cos x} dx = \frac{2\pi}{\sqrt{3}}
$$
  

$$
\int_{0}^{2\pi} \frac{1}{2 + \cos x} dx = \int_{0}^{\pi} \frac{1}{2 + \cos x} dx + \int_{\pi}^{2\pi} \frac{1}{2 + \cos x} dx = \frac{2\pi}{\sqrt{3}}
$$

⊲ Déterminer la primitive suivante :

$$
\int g(x) dx
$$
  $g(x) = \frac{2 \sin x + \cos x}{\cos x (\sin^2 x + \sin x \cos x + 2 \cos^2 x)}$ 

⊲*>* L'absence de simplification de *<sup>g</sup>*(−*<sup>x</sup>*) et de*g*(*π*−*<sup>x</sup>*) indiquent queles changements de variables  $y = \cos x$  et  $y = \sin x$  de Bioche ne conviennent pas. L'égalité*g*(*x*+*<sup>π</sup>*) <sup>=</sup>*<sup>g</sup>*(*x*) désigne le changement devariable  $y = \tan x$ :

$$
\int \frac{2 \sin x + \cos x}{\cos x (\sin^2 x + \sin x \cos x + 2 \cos^2 x)} dx \qquad dy = \frac{dx}{\cos^2 x}
$$

$$
= \int \frac{\frac{2 \sin x + \cos x}{\cos x}}{\frac{\cos x (\sin^2 x + \sin x \cos x + 2 \cos^2 x)}{\cos^2 x}} \frac{dx}{\cos^2 x} = \int \frac{2 \tan x + 1}{\tan^2 x + \tan x + 2} \frac{dx}{\cos^2 x}
$$

$$
= \int \frac{2y + 1}{y^2 + y + 2} dy = \ln(y^2 + y + 2) = \ln(\tan^2 x + \tan x + 2)
$$

### **Primitives contenant des fonctions hyperboliques**

 Une première possibilité adapte les méthodes appliquées pour les fonctions de trigonométrie circulaire, d'où ces changements de variables :

$$
\int f(\sinh x) \cosh x \, dx = \int f(y) \, dy \qquad y = \sinh x \, dt \, dy = \cosh x \, dx
$$

$$
\int f(\cosh x) \sinh x \, dx = \int f(y) \, dy \qquad y = \cosh x \, dt \, dy = \sinh x \, dx
$$

$$
\int f(\tanh x) \, \frac{dx}{\cosh^2 x} = \int f(y) \, dy \qquad y = \tanh x \, dt \, dy = \frac{dx}{\cosh^2 x}
$$

 Une seconde méthode consiste <sup>à</sup> transformer les fonctions de trigonométrie hyperbolique en expressions dépendant de *<sup>e</sup>x* et de $e^{-x} = 1/e^x$ .

∗ Adapter la méthode *<sup>t</sup>* <sup>=</sup> tan(*x/*2) des fonctions trigonométriques en appliquant le changement de variable *<sup>t</sup>* <sup>=</sup> tanh(*x/*2) <sup>n</sup>'est généralement pas judicieux :

$$
t = \tanh(x/2) \qquad \text{d}t = \frac{1 - t^2}{2} \text{d}x \qquad \text{d}x = \frac{2}{1 - t^2} \text{d}t
$$

$$
\sinh x = \frac{2t}{1 - t^2} \qquad \cosh x = \frac{1 + t^2}{1 - t^2} \qquad \tanh x = \frac{2t}{1 + t^2}
$$

⊲ Déterminer ces deux primitives :

$$
\int \frac{\sinh x}{2 + \cosh x} \, \mathrm{d}x \qquad \int \frac{1}{2 + \cosh x} \, \mathrm{d}x
$$

⊲*>* Le changement de variable trigonométrique *y* <sup>=</sup> cosh*x* simplifie directement la première intégrale :

$$
\int \frac{\sinh x}{2 + \cosh x} dx = \int \frac{1}{2 + y} dy = \ln(2 + \cosh x) \qquad dy = \sinh x dx
$$

⊲*>* L'absence de changement de variable trigonométrique évident sugère le changement de variables  $y = e^x$  et d $y = e^x dx$ :

$$
\int \frac{1}{2 + \cosh x} dx = \int \frac{1}{2 + \frac{e^x + e^{-x}}{2}} dx = \int \frac{2}{4 + e^x + e^{-x}} dx
$$

$$
= \int \frac{2e^x}{e^{2x} + 4e^x + 1} dx = \int \frac{2}{y^2 + 4y + 1} dy
$$

Cette dernière primitive d'une fraction rationnelle fait intervenir unedécomposition en éléments simples où  $z = y + 2$ :

$$
y^{2} + 4y + 1 = (y + 2)^{2} - 3
$$
  

$$
\frac{2}{y^{2} + 4y + 1} = \frac{2}{z^{2} - 3} = \frac{1/\sqrt{3}}{z - \sqrt{3}} - \frac{1/\sqrt{3}}{z + \sqrt{3}}
$$
  

$$
= \frac{1/\sqrt{3}}{y + 2 - \sqrt{3}} - \frac{1/\sqrt{3}}{y + 2 + \sqrt{3}}
$$

La primitive <sup>s</sup>'en déduit :

$$
\int \frac{1}{2 + \cosh x} dx = \frac{\sqrt{3}}{3} \int \frac{1}{y + 2 - \sqrt{3}} - \frac{1}{y + 2 + \sqrt{3}} dy
$$

$$
= \frac{\sqrt{3}}{3} \ln \left| \frac{y + 2 - \sqrt{3}}{y + 2 + \sqrt{3}} \right| = \frac{\sqrt{3}}{3} \ln \left( \frac{e^x + 2 - \sqrt{3}}{e^x + 2 + \sqrt{3}} \right)
$$

#### **Primitives contenant des radicaux du premier degré**

**■** Les expressions rationnelles dépendant de *x* et de  $\sqrt{ax+b}$  se sim <sup>p</sup>lifient en des fractions rationnelles par le changement de variablesuivant :

$$
y = \sqrt{ax + b}
$$
  $x = \frac{y^2 - b}{a}$   $dy = \frac{a}{2\sqrt{ax + b}} dx$   $dx = \frac{2y}{a} dy$ 

⊲ Ces exemples illustrent la méthode des radicaux du premier degré :

$$
\int \frac{1}{1 + \sqrt{2 - x}} \, \mathrm{d}x \qquad \int \frac{1 + \sqrt{1 + x}}{x\sqrt{1 + x}} \, \mathrm{d}x
$$

 $\Rightarrow$  Le premier changement de variable est  $y = \sqrt{2-x}$ :

$$
y = \sqrt{2 - x} \qquad x = 2 - y^2 \qquad dx = -2y dy
$$

$$
\int \frac{1}{1 + \sqrt{2 - x}} dx = \int \frac{1}{1 + y} \times (-2)y dy = \int \frac{2}{1 + y} - 2 dy
$$

$$
= 2 \ln(1 + \sqrt{2 - x}) - 2\sqrt{2 - x}
$$

 Cette primitive est définie pour*x*≤ <sup>2</sup> mais le changement de variables est valide pour  $y > 0$  et  $x < 2$  afin que toutes ces expressions soient dérivables. La continuité de l'expression finale en*x* <sup>=</sup> <sup>2</sup> justifie ensuite les calculs d'intégrales dont l'une des bornes est en 2.

 $\gg$  Le second changement de variable est  $y = \sqrt{x+1}$  et  $x = y^2 - 1$ :

$$
\int \frac{1 + \sqrt{1 + x}}{x\sqrt{1 + x}} dx = \int \frac{1 + y}{(y^2 - 1)y} \times 2y dy = \int \frac{2}{y - 1} dy
$$

$$
= 2 \ln|y - 1| = 2 \ln|\sqrt{1 + x} - 1|
$$

Cette primitive est définie sur]-1,  $0[$  et  $\mathbb{R}^*_+$ .

 ∗ Les changements de variables avec *y*=*<sup>ϕ</sup>*(*x*) et <sup>d</sup>*y*=*ϕ*′ (*x*) <sup>d</sup>*<sup>x</sup>*, ou $x = \psi(y)$  et d $x = \psi'(y)$  dy aboutissent au même résultat dès que les fonctions*ϕ* et *ψ* sont réciproques l'une de l'autre :

$$
\psi'(y) = \frac{1}{\varphi'(x)} \quad \text{long } y = \varphi(x) \quad \varphi'(x) = \frac{dy}{dx} = \frac{1}{\psi'(y)} = \frac{1}{\frac{dx}{dy}}
$$
\n
$$
dy = \varphi'(x) dx = \frac{1}{\psi'(y)} dx \quad dx = \psi'(y) dy = \frac{1}{\varphi'(x)} dx
$$

La dérivée  $(f^{-1})' = 1/f' \circ f^{-1}$  de l'application réciproque de *f* en donne la raison.

∗ Par exemple le changement de variables  $y = \sqrt{x}$  et d $y = dx/(2\sqrt{x})$ est équivalent au changement de variables  $x = y^2$  et d $x = 2ydy$ . Il en est de même pour les changements de variables  $y = e^x$ ,  $dy = e^x dx$ ,  $x = \ln y$  et  $dx = dy/y$ .

### **Exemples avec des radicaux du second degré**

⊳ Certaines des primitives en  $\sqrt{1 \pm x^2}$  peuvent s'exprimer sous une forme trigonométrique par l'intermédiaire de radicaux :

$$
\int \sqrt{1-x^2} \, \mathrm{d}x
$$

⊲*>* La première primitive définie sur [ <sup>−</sup>1*,* 1] repose sur le changement

de variable 
$$
x = \sin t
$$
:  
\n
$$
\int \sqrt{1 - x^2} dx \qquad x = \sin t \in [-1, 1] \qquad t = \arcsin x \in [-\pi/2, \pi/2]
$$
\n
$$
= \int \sqrt{\cos^2 t} \cos t dt = \int \cos^2 t dt = \int \frac{\cos(2t) + 1}{2} dt \qquad \text{car } \cos t \ge 0
$$
\n
$$
= \frac{\sin(2t)}{4} + \frac{t}{2} = \frac{\sin(2 \arcsin x)}{4} + \frac{\arcsin x}{2}
$$
\n
$$
= \frac{\sin(\arcsin x) \cos(\arcsin x)}{2} + \frac{\arcsin x}{2} = \frac{x\sqrt{1 - x^2}}{2} + \frac{\arcsin x}{2}
$$

 L'égalité sin(arcsin*<sup>x</sup>*) <sup>=</sup>*x* est vérifiée pour tout *x*∈ [−1*,* 1] et l'hy-pothèse *<sup>t</sup>*∈[−*π/*<sup>2</sup>*, π/*2] justifient les simplifications effectuées :

$$
0 \le \sqrt{\cos^2 t} = +\cos t = \cos(\arcsin x) = +\sqrt{1 - x^2}
$$

⊲ Ces primitives de radicaux du second degré peuvent être obtenue autrement que par le changement de variables trigonométriques :

$$
\int \frac{1}{\sqrt{1-x^2}} dx \qquad \int x\sqrt{1-x^2} dx \qquad \int \frac{\sqrt{1-x^2}}{x} dx
$$

⊲*>* La première primitive est par définition celle de la fonction arcsin ; le changement de variable  $y=x^2$  est judicieux pour les autres primitives :<br>  $\frac{1}{f}$  $\overline{1}$ 

$$
\int \frac{1}{\sqrt{1-x^2}} dx = \arcsin x
$$
  

$$
\int x\sqrt{1-x^2} dx = \frac{1}{2} \int \sqrt{1-y} dy = -\frac{(1-y)^{3/2}}{3} = -\frac{(1-x^2)^{3/2}}{3}
$$
  

$$
\int \frac{\sqrt{1-x^2}}{x} dx = \int \frac{\sqrt{1-x^2}}{x^2} x dx = \frac{1}{2} \int \frac{\sqrt{1-y}}{y} dy \qquad z = \sqrt{1-y}
$$
  

$$
= \int \frac{z}{z^2 - 1} z dz = \int \frac{z^2}{z^2 - 1} dz = \int \frac{1}{z^2 - 1} + 1 dz
$$
  

$$
= \int \frac{1/2}{z - 1} - \frac{1/2}{z + 1} + 1 dz = \frac{1}{2} \ln \left| \frac{z - 1}{z + 1} \right| + z
$$
  

$$
= \frac{1}{2} \ln \left| \frac{\sqrt{1-y} - 1}{\sqrt{1-y} + 1} \right| + \sqrt{1-y}
$$
  

$$
= \frac{1}{2} \ln \left( \frac{1 - \sqrt{1-x^2}}{1 + \sqrt{1-x^2}} \right) + \sqrt{1-x^2}
$$

## **Tableau récapitulatif**

 Ce tableau récapitule les principales primitives ; par définition, une primitive  $\int f$  de  $f$  n'est calculée que sur un intervalle où l'application  $f$  est bien définie et n'est connue qu'à une constante additive près :

$$
\int x^a dx = \frac{x^{a+1}}{a+1} \quad \text{pour } a \in \mathbb{R} \setminus \{-1\} \qquad \qquad \int \frac{1}{x} dx = \ln |x|
$$
  

$$
\int \ln |x| dx = x \ln |x| - x \qquad \qquad \int e^x dx = e^x
$$
  

$$
\int \sinh x dx = \cos x \qquad \qquad \int \cos x dx = \sin x
$$
  

$$
\int \frac{1}{\cos^2 x} dx = \tan x \qquad \qquad \int \frac{1}{\cosh^2 x} dx = \tanh x
$$
  

$$
\int \frac{1}{1+x^2} dx = \arctan x \qquad \qquad \int \frac{1}{\sqrt{1-x^2}} dx = \tanh x
$$
  

$$
\int \tan x dx = \int \frac{\sin x}{\cos x} dx = -\ln |\cos x|
$$
  

$$
\int \frac{1}{\tan x} dx = \int \frac{\cos x}{\sin x} dx = \ln |\sin x|
$$
  

$$
\int \tanh x dx = \int \frac{\sinh x}{\cosh x} dx = \ln |\cosh x|
$$
  

$$
\int \frac{1}{\tanh x} dx = \int \frac{\cosh x}{\sinh x} dx = \ln |\sinh x|
$$
  

$$
\int \frac{1}{\sin^2 x} dx = \int \left(\frac{-\cos x}{\sin x}\right)' dx = -\frac{1}{\tan x}
$$
  

$$
\int \frac{1}{\sin^2 x} dx = \int \left(\frac{-\cos x}{\sin x}\right)' dx = -\frac{1}{\tan x}
$$
  

$$
\int \frac{1}{\sin^2 x} dx = \int \left(\frac{-\cosh x}{\sinh x}\right)' dx = -\frac{1}{\tanh x}
$$

 $\Diamond$  Une intégration par partie détermine la primitive de ln :

$$
\int \ln |x| dx = \int 1 \times \ln |x| dx = x \times \ln |x| - \int x \times \frac{1}{x} dx = x \ln |x| - x
$$

 $\Diamond$  Une partie de ces primitives correspond au tableau des dérivées ; les autres sont obtenues par un changement de variables d'une fonctiontrigonométrique comme*y* <sup>=</sup> sin*x* ou *y* <sup>=</sup> cosh*x*.

∗ L'ensemble de définition de la fonction*x*7→*xa* et de la primitive

 $\int x^a dx$  dépend de la valeur de *a*, si  $a \in \mathbb{N}$ ,  $a \in \mathbb{Z}$  ou  $a > 0$ .

# **Autres propriétés**

## **Intégrales des applications continues et positives**

**D** L'intégrale  $\int_a^b f d$ 'une application f positive, continue et non identiquement nulle sur un intervalle  $[a, b]$  vérifiant  $a < b$  est strictement positive :

$$
\left\{\begin{array}{l}\nf \in \mathcal{C}([a, b], \mathbb{R}) \\
\text{ET } (\forall t \in [a, b] \quad f(t) \ge 0) \\
\text{ET } (\exists u \in [a, b] \quad f(u) > 0)\n\end{array}\right\} \Longrightarrow \int_{a}^{b} f(t) dt > 0
$$

★ Par contraposée, une application positive et continue sur un segment ni vide ni réduit à un point est nulle dès que son intégrale vaut zéro :

$$
\begin{aligned}\n&\int \in \mathcal{C}([a, b], \mathbb{R}) \\
&\text{ET} \left( \forall t \in [a, b] \ f(t) \ge 0 \right) \\
&\text{ET} \int_a^b f(t) \, \mathrm{d}t = 0\n\end{aligned} \implies \left( \forall t \in [a, b] \ f(t) = 0 \right)
$$

 $\Diamond$  Dans le cadre d'une application  $f$  continue sur le segment ni vide ni réduit <sup>à</sup> un point [*a, <sup>b</sup>*] et <sup>à</sup> valeurs positives, le théorème précédent etsa contraposée se réécrivent ainsi :

$$
(\exists u \in [a, b] \ f(u) > 0) \Longrightarrow \int_a^b f(t) dt > 0
$$
  
\n
$$
\text{NON } \Big( \int_a^b f(t) dt > 0 \Big) \Longrightarrow (\forall t \in [a, b] \ \text{NON } (f(t) > 0))
$$
  
\n
$$
\int_a^b f(t) dt = 0 \Longrightarrow (\forall t \in [a, b] \ f(t) = 0)
$$

 La dernière implication reprend la précédente en tenant compte del'hypothèse générale d'une application*f* <sup>à</sup> valeurs positive.

★ Cette propriété relative aux applications continues et celle de positivité de l'intégrale ne se déduisent pas l'une de l'autre ; l'une énonce une inégalité stricte, et l'autre une inégalité large. Seule la propriétégénérale de positivité s'applique à la fonction caractéristique  $\chi_0$  qui est une application continue par morceaux :

$$
\chi_0: \mathbb{R} \longrightarrow \mathbb{R}
$$
  

$$
x \longmapsto \begin{cases} 0 & \text{si } x \neq 0 \\ 1 & \text{si } x = 0 \end{cases} \qquad \int_{-1}^1 \chi_0(x) dx = 0
$$

## **Formule de Taylor avec reste intégral**

∗ Lorsque l'application*f* est de classe C*n*+1 une intégration par partiesdérivant  $f^{(n)}(t)$  justifie cette égalité :

$$
\int_{a}^{b} \frac{(b-t)^{n-1}}{(n-1)!} f^{(n)}(t) dt
$$
\n
$$
= \left[ \frac{(b-t)^{n}}{n!} f^{(n)}(t) \right]_{a}^{b} + \int_{a}^{b} \frac{(b-t)^{n}}{n!} f^{(n+1)}(t) dt
$$
\n
$$
= \frac{(b-a)^{n}}{n!} f^{(n)}(a) + \int_{a}^{b} \frac{(b-t)^{n}}{n!} f^{(n+1)}(t) dt
$$

 La formule de Taylor avec reste intégral énonce cette égalité pour toute application  $f$  est de classe  $\mathcal{C}^{n+1}$  entre  $a$  et  $b$ :

$$
f(b) = f(a) + \sum_{k=1}^{n} \frac{(b-a)^k}{k!} f^{(k)}(a) + \int_a^b \frac{(b-t)^n}{n!} f^{(n+1)}(t) dt
$$

∗ La formule de Taylor pour *n* <sup>=</sup> <sup>0</sup> correspond <sup>à</sup> la définition de la primitive d'une dérivée :

$$
f(b) = f(a) + \int_a^b f'(t) dt
$$

∗ La formule de Taylor est symétrique, et valable dans les deux cas *a*≤ *<sup>b</sup>* et *<sup>b</sup>* <sup>≤</sup> *<sup>a</sup>*. Dans un cas l'intervalle d'étude est [*a, <sup>b</sup>*] et dans l'autre $[b, a]$ .

 $\Diamond$  La preuve par récurrence repose sur les intégrations par parties de la remarque initiale. La formule est vérifiée à l'ordre <sup>0</sup> :

$$
f(b) = f(a) + \int_a^b f'(t) dt
$$

 La formule à l'ordre*n* découle de celle <sup>à</sup> l'ordre *n*− <sup>1</sup> par la remarque initiale :

$$
f(b) = f(a) + \sum_{k=1}^{n-1} \frac{(b-a)^k}{k!} f^{(k)}(a) + \int_a^b \frac{(b-t)^{n-1}}{(n-1)!} f^{(n)}(t) dt
$$
  
\n
$$
= f(a) + \sum_{k=1}^{n-1} \frac{(b-a)^k}{k!} f^{(k)}(a)
$$
  
\n
$$
+ \frac{(b-a)^n}{n!} f^{(n)}(a) + \int_a^b \frac{(b-t)^n}{n!} f^{(n+1)}(t) dt
$$
  
\n
$$
= f(a) + \sum_{k=1}^n \frac{(b-a)^k}{k!} f^{(k)}(a) + \int_a^b \frac{(b-t)^n}{n!} f^{(n+1)}(t) dt
$$

⊲ La formule de Taylor avec reste intégral appliquée sur [0*, <sup>a</sup>*] permet d'encadrer  $e^a$  pour tout  $a \geq 0$ .

 $\Rightarrow$  L'encadrement  $1 \leq e^t \leq e^a$  du au fait que l'application exp est croissante aboutit à l'encadrement du reste intégral de la formule deTaylor :

$$
\exp^{(k)} t = \exp t \qquad \exp^{(k)} 0 = e^0 = 1 \qquad \text{pour tout } k \in \mathbb{N}
$$
\n
$$
e^a = \sum_{k=0}^n \frac{a^k \exp^{(k)} 0}{k!} + \int_0^a \frac{(a-t)^n}{n!} \exp^{(n+1)} t \, dt
$$
\n
$$
= \sum_{k=0}^n \frac{a^k}{k!} + \int_0^a \frac{(a-t)^n}{n!} e^t \, dt \ge \sum_{k=0}^n \frac{a^k}{k!} \quad \text{minore } e^a
$$
\n
$$
\int_0^a \frac{(a-t)^n}{n!} e^t \, dt \le \int_0^a \frac{(a-t)^n}{n!} e^a \, dt = e^a \left[ -\frac{(a-t)^{n+1}}{(n+1)!} \right]_0^a = \frac{a^{n+1} e^a}{(n+1)!}
$$
\n
$$
e^a \le \sum_{k=0}^n \frac{a^k}{k!} + \frac{a^{n+1} e^a}{(n+1)!} \qquad \left( 1 - \frac{a^{n+1}}{(n+1)!} \right) e^a \le \sum_{k=0}^n \frac{a^k}{k!}
$$
\n
$$
\sum_{k=0}^n \frac{a^k}{k!} \le e^a \le \frac{(n+1)!}{(n+1)!} \sum_{k=0}^n \frac{a^k}{k!}
$$

∗ Si par exemple *a* <sup>=</sup> <sup>1</sup> l'encadrement précédent pour *n* <sup>=</sup> <sup>10</sup> aboutit  $\hat{a}$  l'approximation 2, 7182818 < *e* < 2, 7182819 à 10<sup>-7</sup> près.

Comme la suite  $\left(a^{n+1}\right)_{n\in\mathbb{N}}$  est négligeable devant la suite  $\left((n+1)!\right)_{n\in\mathbb{N}}$  lorsque*n* tend vers <sup>+</sup><sup>∞</sup>, l'encadrement précédent peut être aussi précis que possible pour toute valeur donnée de*a*≥ <sup>0</sup> ; pour cela il suffit de choisir «*n* assez grand ».

∗ Certains encadrements prouvés par l'étude de fonctions auxiliaires peuvent aussi l'être <sup>p</sup>lus directement la formule de Taylor avec resteintégral.

 $\Rightarrow$  L'étude d'une fonction auxiliaire prouve  $1 + a + a^2/2 \le e^a$ :

⊲*>* La fonction auxiliaire est la différence des deux termes :

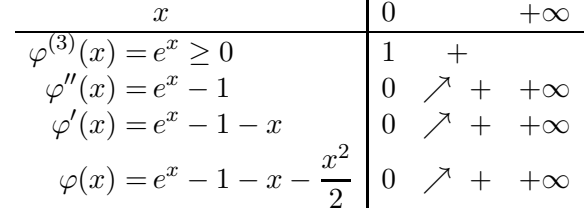

∗ L'égalité de Taylor avec reste intégral est aussi valable pour les ap<sup>p</sup>lications à valeurs complexes.

 $\Box$  Si la valeur absolue de la dérivée successive  $|f^{(n+1)}(t)|$  est majorée par*M* entre *a* et *<sup>b</sup>* alors la somme de Taylor est une approximation de *f*(*b*) majorée ainsi :

$$
\left| f(b) - \left( f(a) + \sum_{k=1}^{n} \frac{(b-a)^k}{k!} f^{(k)}(a) \right) \right| \le M \frac{|b-a|^{n+1}}{(n+1)!}
$$

∗ La valeur absolue regroupe les cas *a*≤ *<sup>b</sup>* et *<sup>b</sup>* <sup>≤</sup> *a*.

∗ La dérivée  $f^{(n+1)}(t)$  d'une application de classe  $\mathcal{C}^{n+1}$  est continue donc bornée sur le segment*I* délimité par *a* et par *<sup>b</sup>* :

$$
M = \sup_{t \in I} |f^{(n+1)}(t)| = \sup \left\{ \left| f^{(n+1)}(t) \right| / t \in I \right\} \in \mathbb{R}_+ \qquad \text{convenient.}
$$

♦ Les majorations du reste aboutissent au résultat dans le cas *a*≤ *<sup>b</sup>* :

$$
\left| \int_{a}^{b} \frac{(b-t)^n}{n!} f^{(n+1)}(t) dt \right| \leq \int_{a}^{b} \frac{(b-t)^n}{n!} \left| f^{(n+1)}(t) \right| dt \quad \text{car } b-t \geq 0
$$
  

$$
\leq \int_{a}^{b} \frac{(b-t)^n}{n!} M dt
$$
  

$$
\leq M \int_{a}^{b} \frac{(b-t)^n}{n!} dt = M \left[ - \frac{(b-t)^{n+1}}{(n+1)!} \right]_{a}^{b}
$$
  

$$
\leq M \frac{(b-a)^{n+1}}{(n+1)!}
$$

La méthode est similaire aux signes près lorsque *<sup>b</sup>* <sup>≤</sup>*a*.

## **Inégalité de Cauchy-Schwarz**

■ Toutes les applications  $f$  et  $g$  continues par morceaux sur un segment  $[a, b]$  où  $a < b$  vérifient l'inégalité de Cauchy-Schwarz ci-dessous :

$$
\left(\int_a^b f(t) g(t) dt\right)^2 \le \left(\int_a^b f^2(t) dt\right) \times \left(\int_a^b g^2(t) dt\right)
$$

$$
\left|\int_a^b f(t) g(t) dt\right| \le \sqrt{\int_a^b f^2(t) dt} \times \sqrt{\int_a^b g^2(t) dt}
$$

∗ L'inégalité de Cauchy-Scharz relie donc par une inégalité les produits d'intégrales et les intégrales de produits.

∗ L'inégalité de Cauchy-Schwarz des intégrales <sup>n</sup>'est pas sans lien avec les inégalités de produits scalaires rencontrés en géométrie :

$$
\left| \int_{a}^{b} f(t) g(t) dt \right| \leq \sqrt{\int_{a}^{b} f^{2}(t) dt} \times \sqrt{\int_{a}^{b} g^{2}(t) dt}
$$

$$
|u \cdot v| \leq ||u|| ||v|| = \sqrt{u \cdot u} \times \sqrt{v \cdot v}
$$

 $|\mathbf{u} \cdot \mathbf{v}| \le ||\mathbf{u}|| ||\mathbf{v}|| = \sqrt{\mathbf{u} \cdot \mathbf{u} \times \sqrt{\mathbf{v} \cdot \mathbf{v}}}$ <br>Le chapitre *espaces* euclidien en algèbre linéaire précise les raisons de l'analogie de ces deux inégalités.

 $\Diamond$  Cette inégalité provient du discriminant négatif d'un polynôme du second degré de variable  $\lambda$  qui est à valeurs positives :

$$
0 \leq \int_a^b (\lambda f(t) + g(t))^2 dt
$$
  
=  $\left( \int_a^b f^2(t) dt \right) \lambda^2 + 2 \left( \int_a^b f(t) g(t) dt \right) \lambda + \left( \int_a^b g^2(t) dt \right)$   

$$
\Delta = 4 \left( \left( \int_a^b f(t) g(t) dt \right)^2 - \left( \int_a^b f^2(t) dt \right) \left( \int_a^b g^2(t) dt \right) \right) \leq 0
$$

L'inégalité de Cauchy est aussi valable si le coefficient de*λ*2 est nul.

⊲ L'inégalité de Cauchy aboutit <sup>à</sup> ces propriétés pour des applications  $f: [0, 1] \to \mathbb{R}$  et  $g: [0, 1] \to \mathbb{R}^*$  continues par morceaux :

$$
\int_0^1 |f(t)| dt \le \sqrt{\int_0^1 f^2(t) dt} \qquad 1 \le \left(\int_0^1 g(t) dt\right) \times \left(\int_0^1 \frac{1}{g(t)} dt\right)
$$

⊲*>* Ces deux inégalités de produits et radicaux d'intégrales sont les inégalités de Cauchy-Schwarz appliquées dans ces cas :

$$
|f(t)| = |f(t)| \times 1 \qquad |f(t)|^2 = f^2(t) \qquad \sqrt{g(x)} \times \frac{1}{\sqrt{g(x)}} = 1
$$

$$
\int_0^1 |f(t)| dt \le \sqrt{\int_0^1 f^2(t) dt} \sqrt{\int_0^1 1 dt} = \sqrt{\int_0^1 f^2(t) dt}
$$

$$
1 = \left(\int_0^1 \frac{\sqrt{g(t)}}{\sqrt{g(t)}} dt\right)^2 \le \left(\int_0^1 g(t) dt\right) \times \left(\int_0^1 \frac{1}{g(t)} dt\right)
$$

# **Autres exemples de primitives**

*Primitives presque usuelles*

∗ Ces primitives découlent directement des dérivées usuelles :

$$
\int \sqrt{x} \, dx = \frac{2 \, x^{3/2}}{3} \qquad \qquad \int \frac{1}{\sqrt{x}} \, dx = 2\sqrt{x}
$$

$$
\int \frac{1}{x^2} \, dx = -\frac{1}{x} \qquad \qquad \int \frac{1}{x^3} \, dx = -\frac{1}{2x^2}
$$

$$
\int \frac{x}{\sqrt{x^2 + 1}} \, dx = \sqrt{x^2 + 1} \qquad \int x \sqrt{x^2 + 1} \, dx = \frac{(x^2 + 1)^{3/2}}{3}
$$

*Changement de variables affines*

 $\star$  Un changement de variables affines simplifie ces primitives pour  $a\neq 0:$ 

$$
\int \frac{1}{x-a} dx = \ln|x-a| \qquad \int (x-a)^n dx = \frac{(x-a)^{n+1}}{n+1}
$$

$$
\int \frac{1}{ax+1} dx = \frac{1}{a} \ln|ax+1| \qquad \int \cos(ax) dx = \frac{\sin(ax)}{a}
$$

⋆ Ces factorisations aboutissent par le changement de variables  $x = ay$  à des primitives connues :

$$
\int \frac{1}{x^2 + a^2} dx = \int \frac{1}{(ay)^2 + a^2} a dy = \int \frac{a}{a^2} \frac{1}{y^2 + 1} dy = \frac{\arctan(x/a)}{a}
$$

$$
\int \frac{1}{\sqrt{a^2 - x^2}} dx = \int \frac{a}{\sqrt{a^2 - (ay)^2}} dy
$$

$$
= \int \frac{a}{|a|} \frac{1}{\sqrt{1 - y^2}} dy = \arcsin\left(\frac{x}{|a|}\right)
$$

$$
\int \frac{x}{x^2 + a^2} dx = \frac{\ln(x^2 + a^2)}{2}
$$

$$
\int a^x dx = \int e^{x \ln a} dx = \frac{1}{\ln a} e^{x \ln a} = \frac{a^x}{\ln a} \qquad \text{pour } a > 0
$$

*Primitives calculées par récurrence*

⊲ Une série d'intégrations par parties permet, en dérivant <sup>p</sup>lusieurs fois*xn* jusqu'à obtenir une constante, de simplifier ces primitives par une relation de récurrence :

$$
\int x^n e^x dx \qquad \int x^n \sin x dx \qquad \int x^n \cos x dx \qquad \int x^n \cosh x dx
$$

<sup>≥</sup> La récurrence est d'ordre un pour l'exponentielle car exp<sup>'</sup> = exp :

$$
I_n = \int x^n e^x = x^n e^x - \int nx^{n-1} e^x dx \qquad \text{si } n \in \mathbb{N}^* \qquad I_0 = e^x
$$
  
=  $x^n e^x - nI_{n-1}$   $I_1 = x e^x - e^x$   $I_2 = x^2 e^x - 2x e^x + 2e^x$ 

⊲*>* Ces primitives en *xn* sin*x* et *xn* cos*x* dépendent l'une de l'autre :  $I_n = \int x^n \sin x \, dx$   $J_n = \int x^n$  $\int$  $x^n \sin x \, dx \qquad J_n =$  $\int$  $x^n \cos x \, dx$  $I_0 = -\cos x$   $J_0 = \sin x$  $I_n = -x^n \cos x + \int nx^{n-1} \cos x \, dx = -x^n \cos x + nJ_{n-1}$  pour  $n \in \mathbb{N}^*$ *Jn*=*xn* sin*x*− $\int nx^{n-1} \sin x \, dx = x^n \sin x - nI_{n-1}$  pour  $n \in \mathbb{N}^*$  $J_1 = -x \cos x + \sin x$   $J_1 = x \sin x + \cos x$  $I_n = -x^n \cos x + nx^{n-1} \sin x - n(n-1)I_{n-2}$  pour  $n \ge 2$  $J_n = x^n \sin x + nx^{n-1} \cos x - n(n-1)J_{n-2}$  pour  $n \ge 2$  $I_2 = -x^2 \cos x + 2x \sin x + 2 \cos x$  $J_2 = x^2 \sin x + 2x \cos x - 2 \sin x$ 

∗ Deux méthodes sont possibles pour la trigonométre hyperbolique, décomposer la fonction cosh en exponentielle ou effectuer le même style de récurrence double.

⊲*>* La méthode par les exponentielles reprend la première primitive :

$$
I_n = \int x^n e^x dx = x^n e^x - nI_{n-1} \quad \text{si } n \in \mathbb{N}^* \qquad I_0 = e^x
$$
  
\n
$$
J_n = \int x^n e^{-x} dx = -x^n e^{-x} + nJ_{n-1} \quad \text{si } n \in \mathbb{N}^* \qquad J_0 = -e^{-x}
$$
  
\n
$$
J_1 = -x e^{-x} - e^{-x} \qquad J_2 = -x^2 e^{-x} - 2x e^{-x} - 2e^{-x}
$$
  
\n
$$
K_n = \int x^n \cosh x dx = \frac{I_n}{2} + \frac{J_n}{2}
$$
  
\n
$$
K_0 = \frac{e^x}{2} - \frac{e^{-x}}{2} = \sinh x
$$
  
\n
$$
K_1 = \frac{x e^x - e^x - x e^{-x} - e^{-x}}{2} = x \sinh x - \cosh x
$$
  
\n
$$
K_2 = \frac{x^2 e^x - 2x e^x + 2e^x - x^2 e^{-x} - 2x e^{-x} - 2e^{-x}}{2}
$$
  
\n
$$
= x^2 \sinh x - 2x \cosh x + 2 \sinh x
$$

⊲*>* La méthode suivante privilégie en revanche la trigonométrie :

$$
L_n = \int x^n \sinh x \, dx = x^n \cosh x - nK_{n-1} \qquad L_0 = \cosh x
$$
  
\n
$$
K_n = \int x^n \cosh x \, dx = x^n \sinh x - nL_{n-1} \qquad K_0 = \sinh x
$$
  
\n
$$
= x^n \sinh x - nx^{n-1} \cosh x + n(n-1)K_{n-2}
$$
  
\n
$$
L_1 = x \cosh x - \sinh x \qquad K_1 = x \sinh x - \cosh x
$$
  
\n
$$
K_2 = x^2 \sinh x - 2x \cosh x + 2 \sinh x
$$

⊲ Une seule intégration par parties qu<sup>i</sup> dérive les fonctions transcendantes et intègre  $x^n$  en  $x^{n+1}/(n+1)$  ramène ces primitives à celles étudiées dans les paragraphes précédents :

$$
\int x^n \ln x \, dx \qquad \int x^n \arctan x \, dx
$$

⊲*>* La première primitive <sup>s</sup>'obtient directement

$$
\int x^n \ln x \, dx = \frac{x^{n+1} \ln x}{n+1} - \frac{1}{n+1} \int \frac{x^{n+1}}{x} \, dx = \frac{x^{n+1} \ln x}{n+1} - \frac{x^{n+1}}{(n+1)^2}
$$

⊲*>* La primitive en arctan demande une décomposition de fraction :

$$
I_n = \int x^n \arctan x \, dx = \frac{x^{n+1} \arctan x}{n+1} - \frac{1}{n+1} \int \frac{x^{n+1}}{x^2 + 1} \, dx
$$
  
\n
$$
I_0 = x \arctan x - \frac{\ln(x^2 + 1)}{2}
$$
  
\n
$$
I_1 = \frac{x^2 \arctan x}{2} - \frac{1}{2} \int \frac{x^2 + 1 - 1}{x^2 + 1} \, dx = \frac{x^2 \arctan x - x + \arctan x}{2}
$$
  
\n
$$
I_2 = \frac{x^3 \arctan x}{3} - \frac{1}{3} \int \frac{x^3 + x - x}{x^2 + 1} \, dx
$$
  
\n
$$
= \frac{x^3 \arctan x}{3} - \frac{x^2}{6} + \frac{\ln(x^2 + 1)}{6}
$$

*Primitives de fonctions trigonométriques*

⊲ Ces primitives illustrent, sans chercher <sup>à</sup> tous les énumérer, différents changements de variables  $y = \cos x$ ,  $t = \tan(x/2)$ ,  $z = x + \pi/2$ ,  $u = e^x$  et  $v = \cosh x$  possibles :

$$
\int \frac{1}{\sin x} dx \qquad \int \frac{1}{\cos x} dx \qquad \int \frac{1}{\sinh x} dx
$$

⊲*>* Ces changements de variables aboutissent <sup>à</sup> ces primitives :

$$
\int \frac{1}{\sin x} dx = \int \frac{\sin x}{1 - \cos^2 x} dx = \int \frac{-1}{1 - y^2} dy = -\frac{1}{2} \ln \frac{1 + y}{1 - y}
$$
  
\n
$$
= \frac{1}{2} \ln \left| \frac{1 - \cos x}{1 + \cos x} \right| = \frac{1}{2} \ln \left| \frac{2 \sin^2(x/2)}{2 \cos^2(x/2)} \right| = \ln |\tan(x/2)|
$$
  
\n
$$
= \int \frac{1 + t^2}{2t} \frac{2 dt}{1 + t^2} = \int \frac{1}{t} dt = \ln |\tan(x/2)|
$$
  
\n
$$
\int \frac{1}{\cos x} dx = \int \frac{1}{\sin z} dz = \ln |\tan(z/2)| = \ln |\tan(x/2 + \pi/4)|
$$
  
\n
$$
= \int \frac{1 + t^2}{1 - t^2} \frac{2 dt}{1 + t^2} = \int \frac{2}{1 - t^2} dt = \ln \left| \frac{1 + t}{1 - t} \right|
$$
  
\n
$$
= \ln \left| \frac{\tan(\pi/4) + \tan(x/2)}{1 - \tan(\pi/4) \tan(x/2)} \right| = \ln |\tan(x/2 + \pi/4)|
$$

$$
\int \frac{1}{\sinh x} dx = \int \frac{2}{e^x - e^{-x}} dx = \int \frac{2}{u - 1/u} \frac{du}{u} = \int \frac{2}{u^2 - 1} du
$$
  
\n
$$
= -\ln \left| \frac{1 + e^x}{1 - e^x} \right| = \ln \left| \frac{e^{x/2} - e^{-x/2}}{e^{x/2} + e^{-x/2}} \right| = \ln |\tanh(x/2)|
$$
  
\n
$$
= \int \frac{\sinh x}{\cosh^2 x - 1} dx = \int \frac{1}{v^2 - 1} dv = -\frac{1}{2} \ln \left| \frac{v + 1}{v - 1} \right|
$$
  
\n
$$
= \frac{1}{2} \ln \left| \frac{\cosh x - 1}{\cosh x + 1} \right| = \frac{1}{2} \ln \left| \frac{e^x + e^{-x} - 2}{e^x + e^{-x} + 2} \right|
$$
  
\n
$$
= \frac{1}{2} \ln \left| \frac{(e^{x/2} - e^{-x/2})^2}{(e^{x/2} + e^{-x/2})^2} \right|
$$
  
\n
$$
= \ln \left| \frac{e^{x/2} - e^{-x/2}}{e^{x/2} + e^{-x/2}} \right| = \ln |\tanh(x/2)|
$$

 $\triangleright$  Les trois changements de variables  $y = e^x$ ,  $z = \sinh x$  et *t* <sup>=</sup> tanh(*x/*2) permettent de calculer cette primitive ; l'expression du résultat est sensiblement différent selon le changement de variableemployé :

$$
\int \frac{1}{\cosh x} \, \mathrm{d}x
$$

⊲*>* Les trois changements variables aboutissent <sup>à</sup> ces résultats :

$$
I = \int \frac{1}{\cosh x} dx \quad dy = e^x dx \quad dz = \cosh x dx \quad dt = \frac{1 - t^2}{2} dx
$$
  
\n
$$
I_1 = \int \frac{2}{e^x + \frac{1}{e^x}} dx = \int \frac{2}{y + \frac{1}{y}} dy = \int \frac{2}{y^2 + 1} dy = 2 \arctan(e^x)
$$
  
\n
$$
I_2 = \int \frac{\cosh x}{\cosh^2 x} dx = \int \frac{\cosh x}{1 + \sinh^2 x} dx = \int \frac{1}{1 + z^2} dz = \arctan(\sinh x)
$$
  
\n
$$
I_3 = \int \frac{1 - t^2}{1 + t^2} \frac{2 dt}{1 - t^2} = \int \frac{2}{1 + t^2} dt = 2 \arctan(\tanh(x/2))
$$

∗ L'abus de notation *I* = *∫*··· suggère à tort que ces trois primi- tives sont égales, alors que les théorèmes prouvent uniquement que la différence de deux primitives sur un intervalle est constante, ici  $I_1 - \pi/2 = I_2 = I_3.$ 

### *Primitives de fonctions complexes*

 Les primitives en *<sup>e</sup>ux* où *u*∈C peuvent être calculées comme celle des primitives dépendant d'une exponentielle réelle car la dérivée de l'application à valeurs complexes  $x \mapsto e^{ux}$  définie de  $\mathbb R$  dans  $\mathbb C$  est  $ue^{ux}$ <br>application à celle de l'experientielle réelle, ainsi : analogue à celle de l'exponentielle réelle, ainsi :

$$
\int e^{ux} \, \mathrm{d}x = \frac{e^{ux}}{u}
$$

⊲ Déterminer par cette méthode la primitive suivante :

$$
\int e^x \, \cos x \, \mathrm{d}x
$$

 $\gg$  Ce calcul peut aussi bien être fait à partir de cos  $x = (e^{ix} + e^{-ix})/2$ qu'à partir de  $\cos x = \text{re}(e^{\text{i}x})$ :

$$
\int e^x \cos x \, dx = \int \frac{e^{(1+i)x}}{2} \, dx + \int \frac{e^{(1-i)x}}{2} \, dx
$$

$$
= \frac{e^{(1+i)x}}{2+2i} + \frac{e^{(1-i)x}}{2-2i} = \frac{\cos x + \sin x}{2} e^x
$$

$$
= \text{re} \int e^{(1+i)x} \, dx = \text{re} \frac{e^{(1+i)x}}{1+i}
$$

L'intégrale d'une application réelle calculée par cette seconde méthode doit de toute façon aboutir à un résultat réel après avoir regroupé lestermes complexes conjugués.

⊲*>* Par ailleurs une double intégration par parties dérivant deux fois les fonctions trigonométriques est aussi possible :

$$
\int e^x \cos x \, dx = e^x \cos x + \int e^x \sin x \, dx
$$

$$
= e^x \cos x + e^x \sin x - \int e^x \cos x \, dx
$$

$$
2 \int e^x \cos x \, dx = e^x (\cos x + \sin x)
$$

$$
\int e^x \cos x \, dx = \frac{\cos x + \sin x}{2} e^x
$$

∗ L'intégration des fractions rationnelles de pôle complexe *u*∈C d'or- dre*m*≥ <sup>2</sup> peut <sup>s</sup>'effectuer de la même manière car les dérivées des fractions rationnelles complexes sont comparables à celles des fractions

$$
\left(\frac{1}{(x-u)^n}\right)' = \frac{-n}{(x-u)^{n+1}} \qquad \int \frac{1}{(x-u)^m} \, \mathrm{d}x = \frac{-1}{(m-1)(x-u)^{m-1}}
$$

∗ Au contraire l'extension de la fonction logarithme <sup>à</sup> C ne permet pas d'appliquer cette méthode lorsque*m* <sup>=</sup> 1.

⊲ Le calcul par récurrence de ces primitives effectue des intégrations par parties :

$$
I_n = \int_0^{\pi/2} \cos^n x \, dx \qquad J_n = \int \frac{x^n}{\sqrt{1+x^2}} \, dx
$$

⊲*>* Des produits d'entiers pairs et d'entiers impairs interviennent :

$$
I_n = \int_0^{\pi/2} \cos^n x \, dx \qquad I_0 = \frac{\pi}{2} \qquad I_1 = 1
$$
  
\n
$$
I_{n+2} = \int_0^{\pi/2} \cos^{n+2} x \, dx = \int_0^{\pi/2} (1 - \sin^2 x) \cos^n x \, dx
$$
  
\n
$$
= I_n - \int_0^{\pi/2} (\cos^n x \sin x) \sin x \, dx
$$
  
\n
$$
= I_n + \left[ \frac{\cos^{n+1} x}{n+1} \sin x \right]_0^{\pi/2} - \int_0^{\pi/2} \frac{\cos^{n+1} x}{n+1} \cos x \, dx
$$
  
\n
$$
= I_n - \frac{I_{n+2}}{n+1}
$$
  
\n
$$
I_{n+2} = \frac{n+1}{n+2} I_n
$$
  
\n
$$
I_{2n} = \frac{(2n-1)\cdots 3 \cdot 1}{(2n)\cdots 4 \cdot 2} \frac{\pi}{2} \qquad I_{2n+1} = \frac{(2n)\cdots 4 \cdot 2}{(2n+1)\cdots 5 \cdot 3}
$$

 $\gg$  Une relation de récurrence relie  $J_n$  et  $J_{n+2}$ :

$$
J_n = \int \frac{x^n}{\sqrt{1+x^2}} dx \qquad J_0 = \operatorname{argsinh} x \qquad J_1 = \sqrt{x^2+1}
$$
  

$$
J_{n+2} = \int x^{n+1} \frac{x}{\sqrt{1+x^2}} dx = x^{n+1} \sqrt{1+x^2} - \int (n+1)x^n \sqrt{1+x^2} dx
$$
  

$$
= x^{n+1} \sqrt{1+x^2} - (n+1) \int \frac{x^n (1+x^2)}{\sqrt{1+x^2}} dx
$$
  

$$
= x^{n+1} \sqrt{1+x^2} - (n+1)(J_n + J_{n+2})
$$

$$
J_{n+2} = \frac{x^{n+1}\sqrt{1+x^2}}{n+2} - \frac{n+1}{n+2}J_n
$$

*Primitives d'autres radicaux*

⊳ Les primitives de la forme  $\int f(\sqrt[n]{x^n-1})x^{n-1} dx$  peuvent se calculer par changements de variables  $y = x^n$ :

$$
\int \sqrt[n]{x^n - 1} x^{n-1} dx \qquad \int \frac{\sqrt[n]{x^n - 1}}{x} dx
$$

⊲*>* Ces primitives consistent <sup>à</sup> intégrer des radicaux du premier degré :

$$
y = x^n
$$
  
\n
$$
z = \sqrt[n]{y-1}
$$
  
\n
$$
f\sqrt[n]{x^n - 1}x^{n-1} dx = \int \frac{\sqrt[n]{y-1}}{n} dy = \int z^n dz = \frac{z^{n+1}}{n+1}
$$
  
\n
$$
\int \frac{\sqrt[n]{x^n - 1}}{x} dx = \int \frac{\sqrt[n]{x^n - 1}}{x^n} x^{n-1} dx
$$
  
\n
$$
= \int \frac{\sqrt[n]{y-1}}{ny} dy = \int \frac{z dz}{z^n + 1}
$$

 La seconde primitive applique le même changement de variable aprèsavoir transformé  $dx/x$  en  $(x^{n-1} dx)/x^n = dy/(ny)$ . Ce calcul se ter-mine par une décomposition en éléments simples.

⊲ Une primitive dépendant de la racine carrée d'une fonction homographique se transforme en primitive avec un radical du second degré :

$$
\int x \sqrt{\frac{1-x}{1+x}} \, \mathrm{d}x
$$

⊲*>* Cette primitive se ramène <sup>à</sup> l'intégration d'un radical du second degré dont le changement de variable est*x* <sup>=</sup> sin *<sup>t</sup>* <sup>∈</sup> ]−1*,* 1[ et  $t \in ]-\pi/2, \pi/2[$  :

$$
\int x \sqrt{\frac{1-x}{1+x}} dx = \int \frac{x(1-x)}{\sqrt{1-x^2}} dx = \int \frac{\sin t - \sin^2 t}{\cos t} \cos t dt
$$
  
=  $-\cos t + \frac{\sin(2t)}{4} - \frac{t}{2} = -\cos t + \frac{\sin t \cos t}{2} - \frac{t}{2}$   
=  $-\sqrt{1-x^2} + \frac{x\sqrt{1-x^2}}{2} - \frac{\arcsin x}{2}$ 

∗ La fonction  $f : x \mapsto e^x$ \* La fonction *f* : *x*  $\mapsto e^{\infty}$  est continue et de classe *C* possède donc une primitive *F* dérivable et de classe  $C^{\infty}$ . <sup>2</sup> est continue et de classe  $\mathcal{C}^{\infty}$  sur  $\mathbb{R}$ ; elle

$$
F(x) = \int e^{x^2} \, \mathrm{d}x
$$

∗ Le théorème de Liouville démontre qu'il est impossible d'exprimer l'application*F* uniquement <sup>à</sup> l'aide des fonctions usuelles sans utiliser le symbole intégrale∫ . Les statistiques utilisent régulièrement la fonc tion d'erreur erf qu<sup>i</sup> est une primitive ne pouvant pas <sup>s</sup>'exprimer àl'aide des fonctions usuelles :

$$
\operatorname{erf} x = \frac{2}{\sqrt{\pi}} \int_0^x e^{-t^2} \, \mathrm{d}t
$$

∗ Les règles habituelles de dérivation permettent de dériver <sup>n</sup>'importe quelle expression construite à partir des quatre opérations et des fonctions usuelles. Au contraire il est impossible de trouver une formule sans symbole d'intégration dans les primitives de certaines expressions, les deux exponentielles précédentes en sont des exemples. Ce cours <sup>n</sup>'énumère pas une méthode générale permettant d'obtenir <sup>n</sup>'importe quelle primitive, mais décritdes méthodes <sup>s</sup>'appliquant seulement àcertaines classes de fonctions.

∗ Certaines de ces primitives <sup>s</sup>'expriment <sup>à</sup> l'aide de fonctions usuelles et d'autres pas en fonction de la partité de l'exposant de*x* :

$$
F(x) = \int e^{x^2} dx \qquad \int xe^{x^2} dx = \frac{e^{x^2}}{2}
$$

$$
\int x^2 e^{x^2} dx = \int x \times xe^{x^2} dx = x \frac{e^{x^2}}{2} - \int \frac{e^{x^2}}{2} dx = x \frac{e^{x^2}}{2} - \frac{F(x)}{2}
$$

$$
\int x^3 e^{x^2} dx = \int \frac{ye^y}{2} dy = \frac{ye^y}{2} - \int \frac{e^y}{2} dy \qquad y = x^2
$$

$$
= \frac{(y-1)e^y}{2} = \frac{(x^2-1)e^{x^2}}{2}
$$